# **BAB V**

# **HASIL ANALISIS DAN PEMBAHASAN**

#### **1.1 GAMBARAN UMUM OBJEK PENELITIAN**

Aplikasi Belanjo – Belanja *Online* Kota Jambi didirikan oleh salah satu entrepreneur digital muda di Kota Jambi. Platform Belanjo – Belanja *Online* Kota Jambi dinaungi dan secara legal resmi berbadan hukum perseroan terbatas, yaitu di bawah naungan PT. Ridikc Industri Indonesia yang memiliki team yang solid serta memiliki visi dan tujuan bersama yang menyediakan satu platform belanja online terlengkap dan terbaik di Kota Jambi. Saat ini kantor operasional Platform Belanjo – Belanja *Online* Kota Jambi berada di Kota Jambi tepat nya di Jl. Syamsudin uban, Thehok. Lr. Perikanan, Kec. Jambi Selatan Kota Jambi. Aplikasi Belanjo - Belanja *Online* Kota Jambi menyediakan berbagai kebutuhan seperti, kebutuhan sayur, sembako dan produk lainnya yang dapat dilakukan dengan mudah, praktis, dan aman.

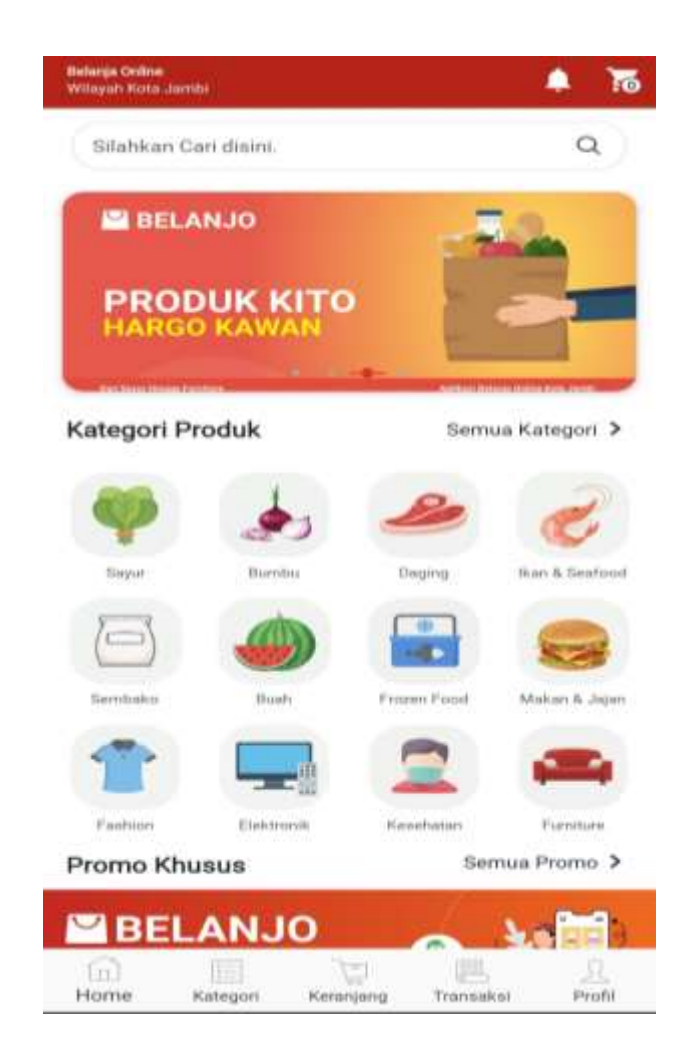

**Gambar 5. 1 Halaman Utama**

Gambar 5.1 menampilkan halaman utama pada aplikasi Belanjo – Belanja *Online* Kota Jambi yang mana terdapat menu *home,* kategori, pecarian, keranjang, transaksi dan *profile.*

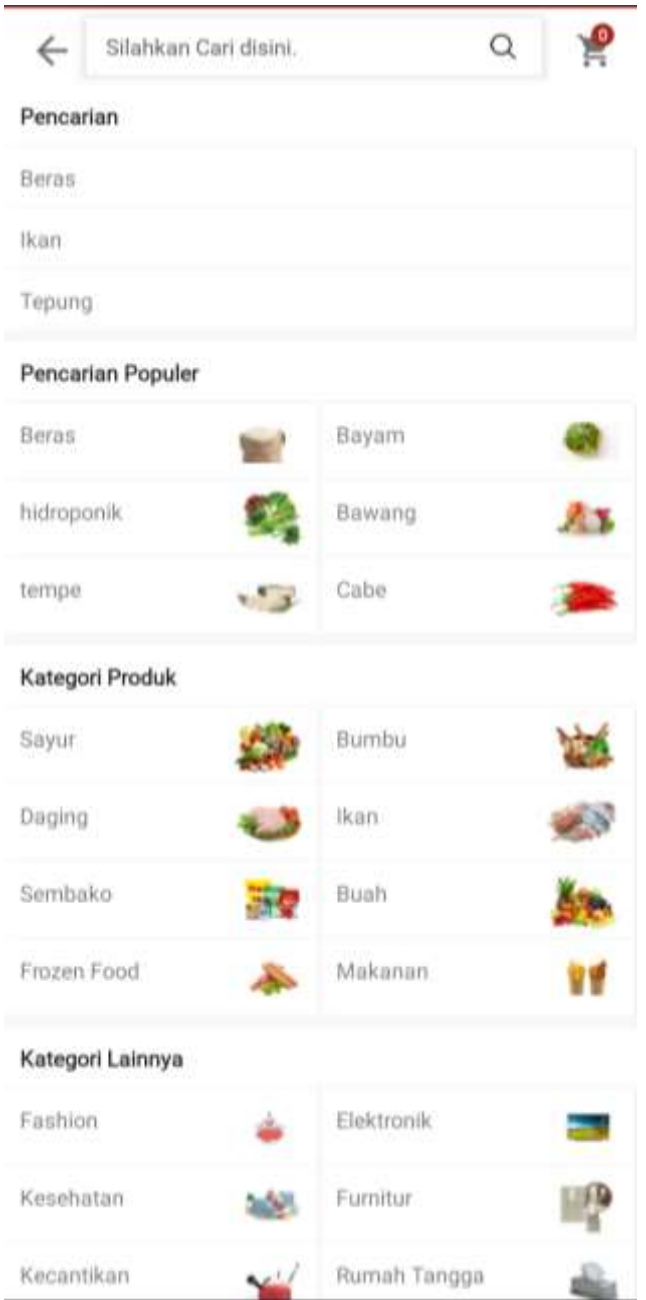

**Gambar 5. 2 Tampilan pencarian** 

# **Aplikasi Belanjo – Belanja** *Online* **Kota Jambi**

Gambar 5.2 merupakan tampilan jika kita mencari produk atau kebutuhan sehari hari seperti kebutuhan sayur, daging, beras, ikan, buah dan lain lain.

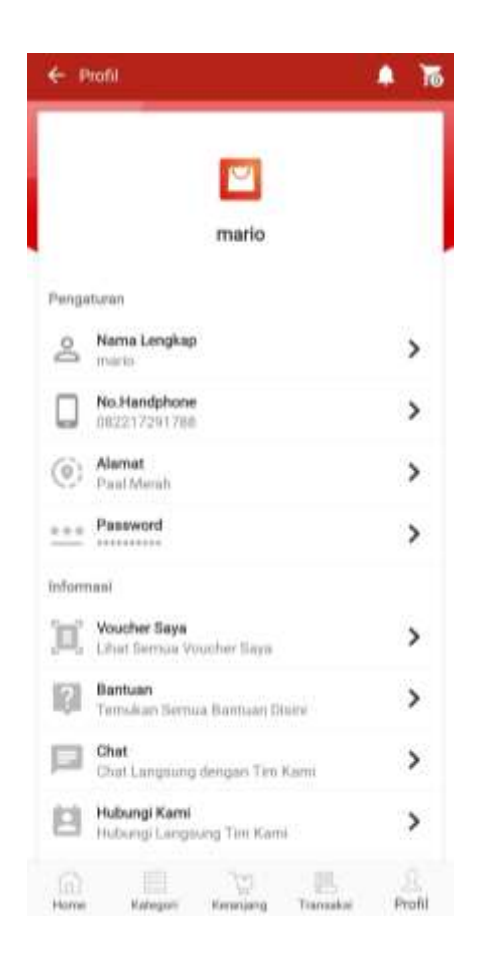

**Gambar 5. 3 Tampilan Setting** *Profile*

Pada gambar 5.3 menunjukkan tampilan pengaturan untuk profil pengguna mulai dari pengaturan nama lengkap, no. handphone, alamat, *password* dan informasi lainnya*.*

### **1.2 DATA KUESIONER**

Pada penelitian ini pengumpulan data dilakukan melalui kuesioner online menggunakan google form yang telah dibagikan dari tanggal 25 desember 2022 hingga 09 januari 2023. Kegiatan pengisian kuesioner ini, diajukan 20 pertanyaan dengan beberapa pertanyaan yang bertujuan untuk mendapatkan sampel yang representative sesuai dengan kriteria tertentu dimana pada penelitian ini yaitu

pengguna aplikasi Belanjo-Belanja *Online* Kota Jambi yang telah menggunakan aplikasi. Sebanyak 100 responden yang telah memberikan respon kedalam kuesioner yang digunakan pada penelitian dan dinyatakan valid. Berikut tabel profil responden yang terdiri dari tiga kategori sebagai berikut:

| No.                         | <b>Jenis Kelamin</b> | <b>Jumlah</b> | <b>Persentase</b> |
|-----------------------------|----------------------|---------------|-------------------|
|                             | Laki - laki          | 35            | 35%               |
| $\mathcal{D}_{\mathcal{A}}$ | Perempuan            | 65            | 65%               |
|                             | Total                | 100           | 100%              |

**Tabel 5. 1 Jenis Kelamin Responden**

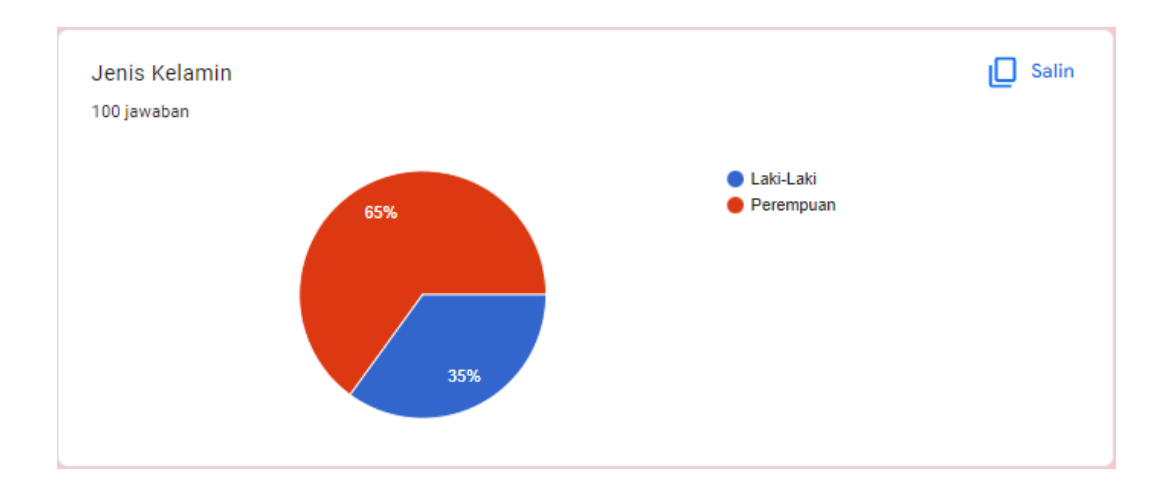

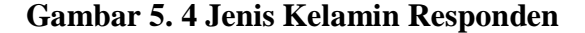

Pada tabel diatas menunjukan bahwa jumlah frekuensi reponden perempuan lebih mendominasi dibandingkan responden laki-laki, hal ini menunjukkan bahwa pengguna aplikasi Belanjo-Belanja *Online* Kota Jambi lebih dominan perempuan dibandingkan dengan pengguna laki-laki.**.**

**Tabel 5. 2 Usia Responden**

| No.            | <b>Usia</b>      | <b>Jumlah</b> | <b>Persentase</b> |
|----------------|------------------|---------------|-------------------|
| 1              | Dibawah 20 tahun | 10            | 10%               |
| $\overline{2}$ | 21 - 30 Tahun    | 23            | 23%               |
| 3              | 31 - 40 Tahun    | 34            | 34%               |
| 4              | 41 - 50 Tahun    | 33            | 33%               |
|                | Total            | 100           | 100%              |

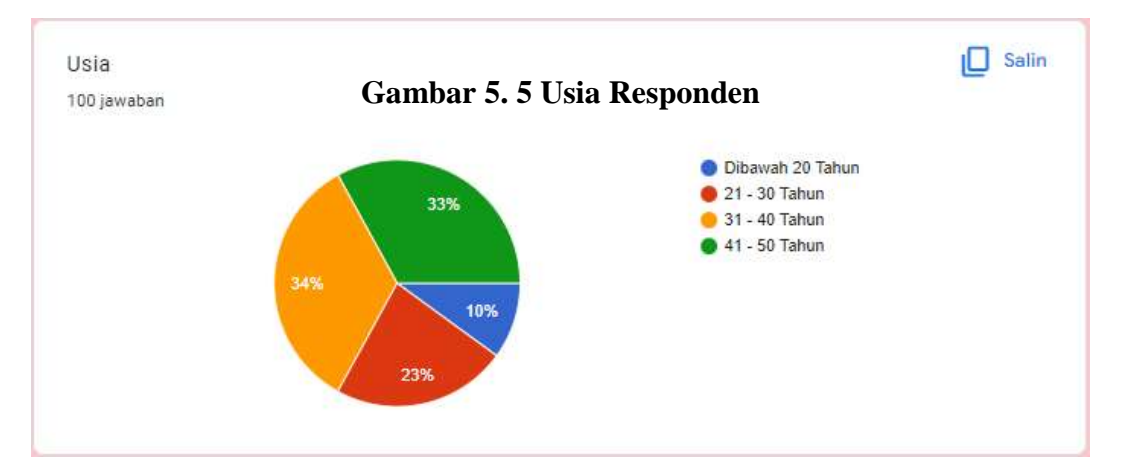

Pada tabel diatas menunjukkan bahwa pengguna aplikasi Belanjo-Belanja *Online* Kota Jambi paling banyak berumur 31-40 tahun disusul pada umur 41-50 tahun selain itu jarang ditemukan pengguna aplikasi Belanjo-Belanja *Online* Kota Jambi yang berumur dibawah 20 tahun.

| No. | Pekerjaan           | <b>Jumlah</b> | <b>Persentase</b> |
|-----|---------------------|---------------|-------------------|
|     | Mahasiswa/i         | 10            | 10%               |
| 2   | Wirausaha           | 14            | 14%               |
| 3   | Pegawai Negri Sipil | 17            | 17%               |
| 4   | Karyawan Swasta     | 19            | 19%               |
| 5   | Tidak Bekerja       | 40            | 40%               |
|     | Total               | 100           | 100%              |

**Tabel 5. 3 Kategori Pekerjaan**

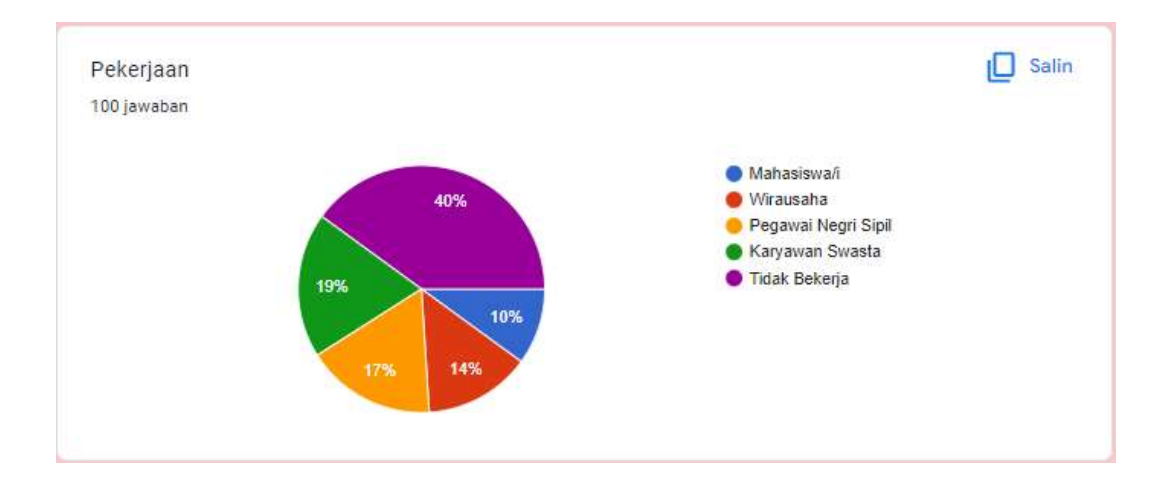

**Gambar 5. 6 Kategori Pekerjaan**

Pada tabel diatas menunjukkan bahwa pengguna aplikasi Belanjo-Belanja *Online* Kota Jambi rata-rata adalah dari kalangan tidak bekerja dibandingkan dengan pekerja lainnya.

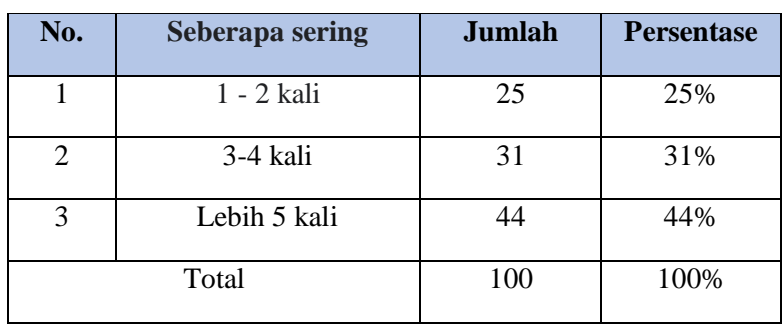

#### **Tabel 5. 4 seberapa sering**

Seberapa sering dalam 1 bulan anda menggunakan aplikasi Belanjo - Belanja Online Kota Jambi

100 jawaban

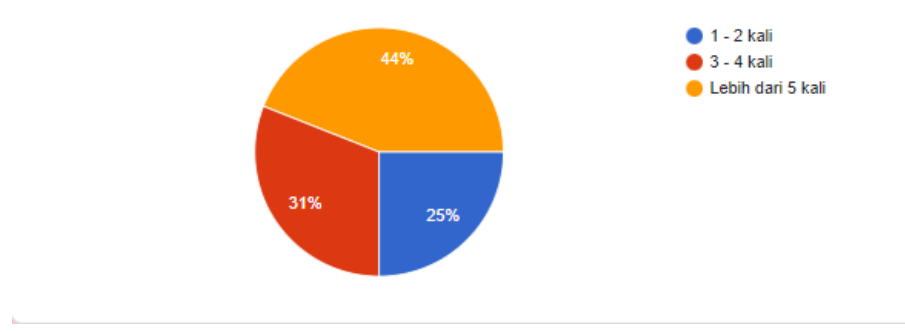

# **Gambar 5. 7 seberapa sering**

Pada tabel diatas menunjukkan bahwa seberapa sering pengguna aplikasi Belanjo-Belanja *Online* Kota Jambi rata-rata adalah lebih dari 5 kali dibandingkan dengan yang lainnya.

 $\Box$  Salin

### **1.3 UJI INSTRUMEN**

#### **1.3.1 Hasil Uji Validitas**

Uji ini dilakukan dengan cara membandingkan angka r hitung dan r tabel. Jika r hitung lebih besar dari r tabel maka item tersebut dikatakan valid dan sebaliknya jika r hitung lebih kecil dari r tabel maka item dikatakan tidak valid. r hitung dicari dengan menggunakan program *SPSS*, sedangkan r tabel dicari dengan cara menghitung tabel r. Dimana (df = n-2) dengan sig 5% jika r tabel  $\lt$  r hitung maka valid. n = jumlah responden. Maka begitu (df =  $100 - 2$ ) menjadi (df = 98) [36]. menentukan r tabel dengan melihat tabel 5.5 dibawah ini :

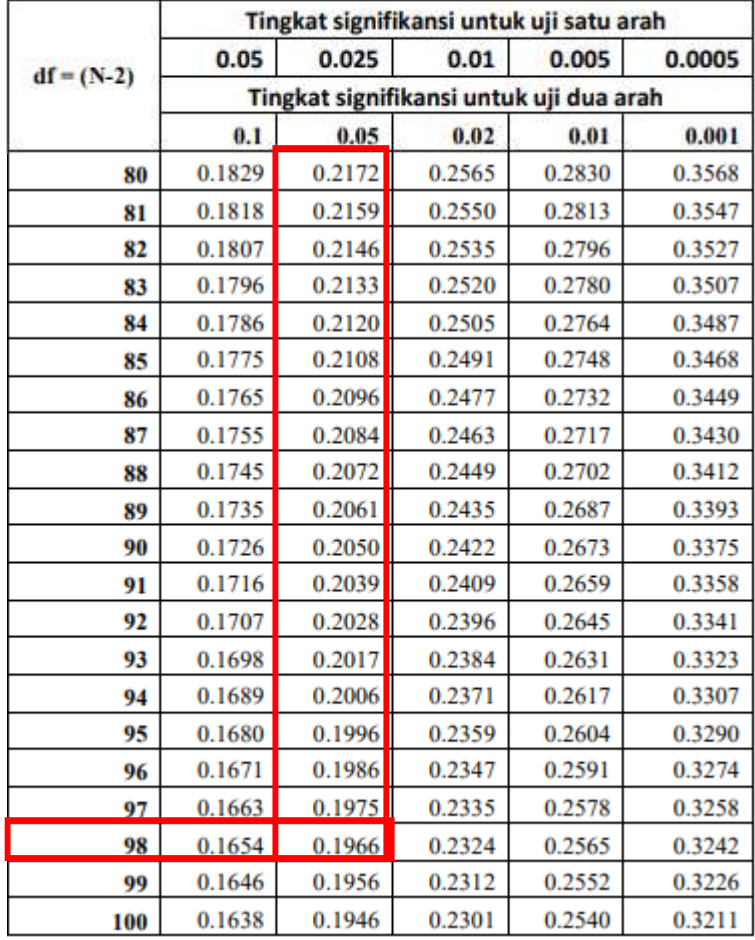

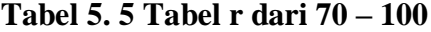

Bisa dilihat dari tabel 5.5 (df = 98) dengan sig 5% didapatkan angka r tabel yaitu 0,1966. Setelah mendapatkan r tabel yaitu 0,1966, maka r hitung hasil uji validitas variabel *efficiency* sudah bisa dibandingkan menggunakan aplikasi *SPSS*, hasil perhitungan *SPSS* bisa dilihat pada gambar 5.9.

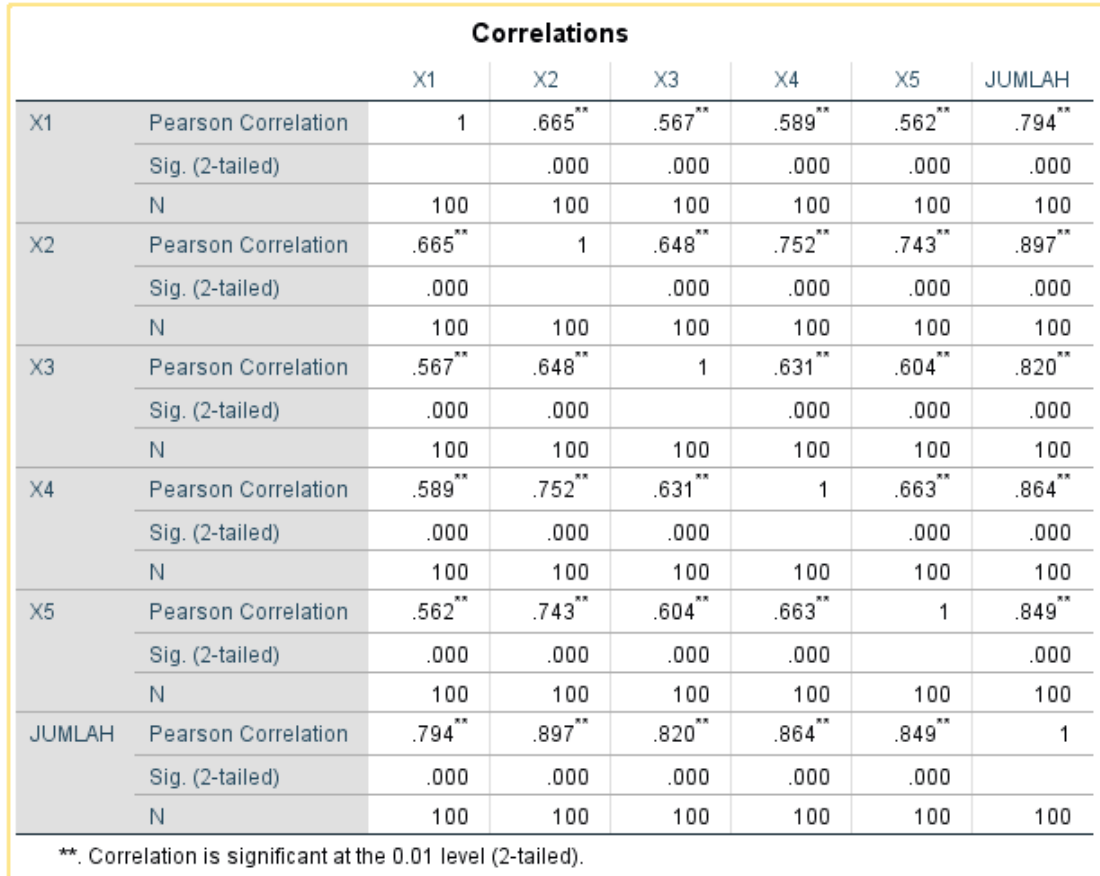

#### **Gambar 5. 8 Hasil Uji Validitas Variabel** *Efficiency*

Berdasarkan output diatas dapat diketahui angka r hitung hasil uji validitas *efficiency* untuk item 1 adalah sebesar 0,794, item 2 sebesar 0,897, item 3 sebesar 0,820, item 4 sebesar 0,864, item 5 sebesar 0,849.

| No.            | r hitung | r tabel | keterangan |
|----------------|----------|---------|------------|
| 1              | 0,794    | 0,196   | Valid      |
| $\overline{2}$ | 0,897    | 0,196   | Valid      |
| 3              | 0,820    | 0,196   | Valid      |
| 4              | 0,864    | 0,196   | Valid      |
| 5              | 0,849    | 0,196   | Valid      |

**Tabel 5. 6 Perhitungan Uji Validitas** *Efficiency* **(r hitung dan r tabel)**

Bisa dilihat dari tabel 5.5 (df = 98) dengan sig 5% didapatkan angka r tabel yaitu 0,1966. Setelah mendapatkan r tabel yaitu 0,1966, maka r hitung hasil uji validitas variabel *system availability* sudah bisa dibandingkan menggunakan aplikasi *SPSS*, hasil perhitungan *SPSS* bisa dilihat pada gambar 5.10.

Correlations

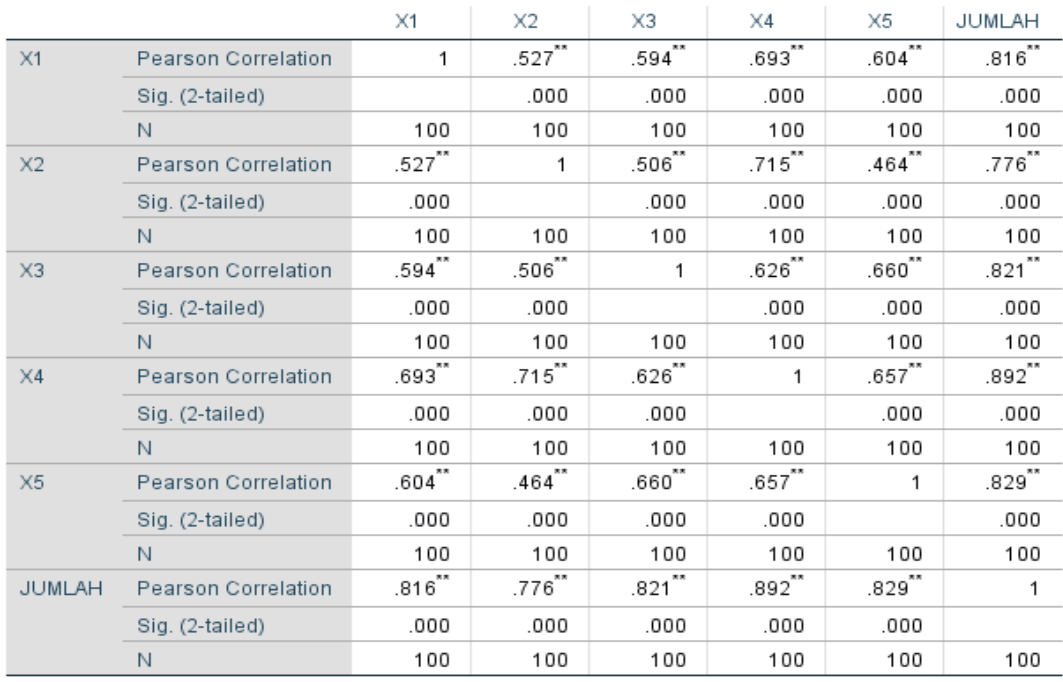

\*\*. Correlation is significant at the 0.01 level (2-tailed).

# **Gambar 5. 9 Hasil Uji Validitas Variabel** *System Availability*

Berdasarkan output diatas dapat diketahui angka r hitung hasil uji validitas variabel *system availability* untuk item 1 adalah sebesar 0,816, item 2 sebesar 0,776, item 3 sebesar 0,821, item 4 sebesar 0,892, item 5 sebesar 0,829.

| No.            | r hitung | r tabel | keterangan |
|----------------|----------|---------|------------|
| 1              | 0,816    | 0,196   | Valid      |
| $\overline{2}$ | 0,776    | 0,196   | Valid      |
| 3              | 0,821    | 0,196   | Valid      |
| $\overline{4}$ | 0,892    | 0,196   | Valid      |
| 5              | 0,829    | 0,196   | Valid      |

**Tabel 5. 7 Perhitungan Uji Validitas** *System Availability* **(r hitung dan r tabel)**

Bisa dilihat dari tabel 5.5 (df = 98) dengan sig 5% didapatkan angka r tabel yaitu 0,1966. Setelah mendapatkan r tabel yaitu 0,1966, maka r hitung hasil uji validitas variabel *responsiveness* sudah bisa dibandingkan menggunakan aplikasi

*SPSS*, hasil perhitungan *SPSS* bisa dilihat pada gambar 5.11.

|                 |                            |           | Correlations |            |                      |             |               |
|-----------------|----------------------------|-----------|--------------|------------|----------------------|-------------|---------------|
|                 |                            | $\times1$ | $\times 2$   | $\times 3$ | $\times4$            | X6          | <b>JUMLAH</b> |
| $\times1$       | Pearson Correlation        | ۴         | $.671$ **    | .663"      | $.482$ <sup>**</sup> | $.602^{**}$ | .824"         |
|                 | Stg. (2-tailed)            |           | 000          | 000        | ,000                 | 000         | ,000          |
|                 | N                          | 100       | 100          | 100        | 100                  | 100         | 100           |
| $\times 2$      | Pearson Correlation        | $.671***$ | 1            | .596"      | $.617**$             | $.548^{4}$  | .813"         |
|                 | $Big. (2-tailed)$          | .000      |              | .000       | .000                 | .000        | .000          |
|                 | N.                         | 100       | 100          | 100        | 100                  | 100         | 100           |
| X3              | <b>Pearson Correlation</b> | .663''    | 596"         | 1          | 566"                 | 702"        | 851"          |
|                 | Sig. (2-tailed).           | ,000      | 000          |            | .000                 | 000         | .000          |
|                 | N                          | 100       | 100          | 100        | 100                  | 100         | 100           |
| $\times4$       | Pearson Correlation        | .482''    | .617'''      | 566"       | 1                    | .641        | .800''        |
|                 | Sig. (2-tailed)            | 000       | .000         | .000       |                      | .000        | .000          |
|                 | N                          | 100       | 100          | 100        | 100                  | 100         | 100           |
| 図               | Pearson Correlation        | 602''     | 548"         | 702"       | $641^{11}$           | 1           | 854**         |
|                 | Sig. (2-tailed)            | 000.      | ,000         | .000       | 000                  |             | .000          |
|                 | N                          | 100       | 100          | 100        | 100                  | 100         | 100           |
| <b>HA IMLIL</b> | Pearson Correlation.       | 824       | 813"         | 851"       | $800^{**}$           | 854"        |               |
|                 | Sig. (2-tailed)            | .000      | ,000         | 000        | ,000                 | ,000        |               |
|                 | N                          | 100       | 100          | 100        | 100                  | 100         | 100           |

\*\*. Correlation is significant at the 0.01 level (2-tailed).

**Gambar 5. 10 Hasil Uji Validitas** *Responsiveness*

Berdasarkan output diatas dapat diketahui angka r hitung hasil uji validitas variabel *responsiveness* untuk item 1 adalah sebesar 0,824, item 2 sebesar 0,813, item 3 sebesar 0,851, item 4 sebesar 0,800, item 5 sebesar 0,854.

| No.            | r hitung | r tabel | keterangan |
|----------------|----------|---------|------------|
|                | 0,824    | 0,196   | Valid      |
| $\overline{2}$ | 0,813    | 0,196   | Valid      |
| 3              | 0,851    | 0,196   | Valid      |
| 4              | 0,800    | 0,196   | Valid      |
| 5              | 0,854    | 0,196   | Valid      |

**Tabel 5. 8 Perhitungan Uji Validitas** *Responsiveness* **(r hitung dan r tabel)**

Bisa dilihat dari tabel 5.5 (df = 98) dengan sig 5% didapatkan angka r tabel yaitu 0,1966. Setelah mendapatkan r tabel yaitu 0,1966, maka r hitung hasil uji validitas variabel kepuasan pengguna sudah bisa dibandingkan menggunakan aplikasi *SPSS*, hasil perhitungan *SPSS* bisa dilihat pada gambar 5.12.

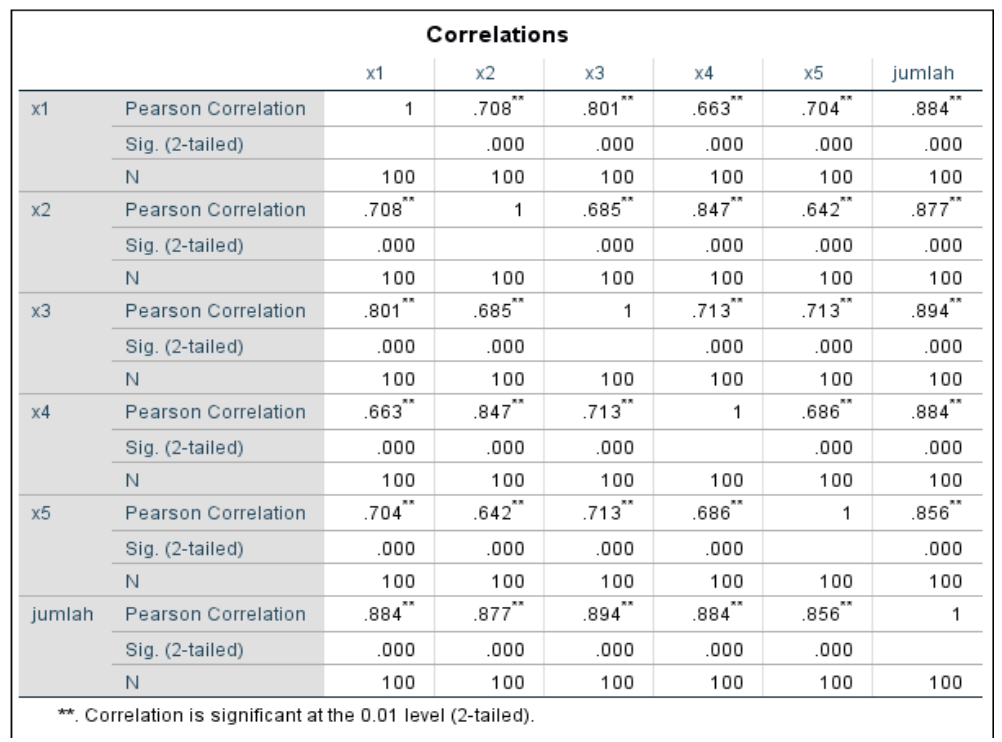

\*. Correlation is significant at the 0.01 level (2-tailed).

# **Gambar 5. 11 Hasil Uji Validitas variabel Kepuasan Pengguna**

Berdasarkan output diatas dapat diketahui angka r hitung hasil uji validitas variabel kepuasan pengguna untuk item 1 adalah sebesar 0,884, item 2 sebesar 0,877, item 3 sebesar 0,894, item 4 sebesar 0,884, item 5 sebesar 0,856.

# **Tabel 5. 9 Perhitungan Uji Validitas Kepuasan Pengguna**

# **(r hitung dan r tabel)**

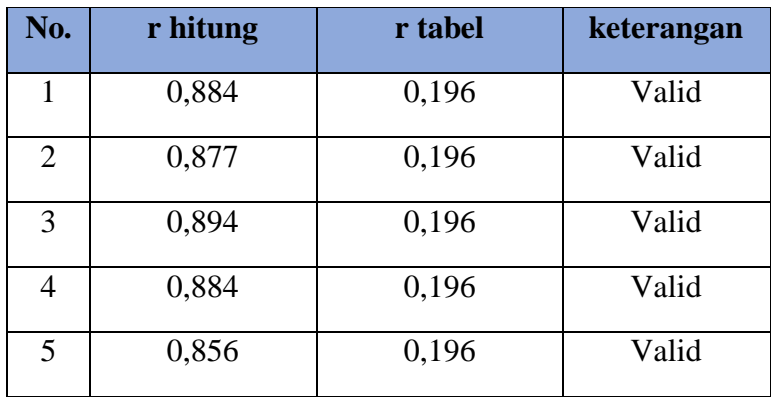

#### **1.3.2 Hasil Uji Reliabilitas**

Uji reliabilitas merupakan uji yang digunakan untuk memastikan apakah pertanyaan kuesioner penelitian yang digunakan untuk mengumpulkan data penelitian reliabel atau tidak. Uji reliabilitas ini juga bertujuan untuk mengetahui apakah data yang dihasilkan dapat di andalkan atau bersifat tangguh.

Adapun dasar pengambilan keputusan dalam uji reliabilitas adalah sebagai berikut :

- 1. Jika nilai *Cronbach Alpha* > 0,60 maka kuesioner atau angket dinyatakan reliabel atau konsisten.
- 2. Jika nilai *Cronbach Alpha* < 0,60 maka kuesioner atau angket dinyatakan tidak reliabel atau konsisten[37].

| <b>Besar Nilai R</b> | <b>Interpretasi</b>  |
|----------------------|----------------------|
| $0,00-0,20$          | <b>Sangat Rendah</b> |
| $0,20-0,40$          | Rendah               |
| $0,40 - 0,60$        | <b>Agak Rendah</b>   |
| $0,60 - 0,80$        | Cukup                |
| $0,80 - 1,00$        | Tinggi               |

**Tabel 5. 10 Nilai Crombach Alpha**

Pada tabel 5.10 diatas terdapat besar nilai r berdasarkan rentang nilai dari 0,00 hingga 1,00 yang interpretasinya dari sangat rendah hingga tinggi. Hal ini berpengaruh terhadap item kuesionernya apakah *reliable* atau tidak.

| <b>Case Processing Summary</b>                                   |                       |     |       |  |
|------------------------------------------------------------------|-----------------------|-----|-------|--|
| N<br>%                                                           |                       |     |       |  |
| Cases                                                            | Valid                 | 100 | 100.0 |  |
|                                                                  | Excluded <sup>a</sup> | n   | -0    |  |
|                                                                  | Total                 | 100 | 100.0 |  |
| a. Listwise deletion based on all<br>variables in the procedure. |                       |     |       |  |

**Gambar 5. 12 Case Processing Summary**

Gambar output diatas menunjukkan informasi tentang jumlah sampel atau responden (n) yang di analisis dalam aplikasi *SPSS* yakni n sebanyak 100 orang responden. Karena tidak ada data yang kosong atau semua jawaban responden terisi semua, maka jumlah valid yaitu 100%.

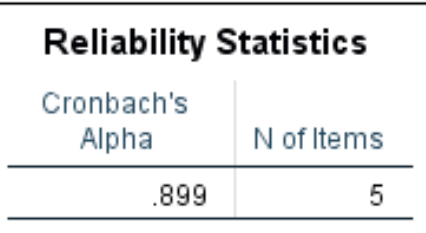

**Gambar 5. 13 Hasil Uji Reliabilitas Variabel** *Efficiency*

Gambar output diatas diketahui ada N of items (banyaknya item pertanyaan) ada 5 buah item dengan nilai *cronbach's alpha* sebesar 0,899. Karena nilai *cronbach's alpha* 0,899, maka dapat disimpulkan bahwa item pertanyaan kuesioner berdasarkan interpretasi nilai r adalah Tinggi reliabel karena 0,899>0,80.

| <b>Reliability Statistics</b> |            |  |
|-------------------------------|------------|--|
| Cronbach's<br>Alpha           | N of Items |  |
| .883                          | ħ          |  |

**Gambar 5. 14 Hasil Uji Reliabilitas Variabel** *System Availability*

Gambar output diatas diketahui ada N of items (banyaknya item pertanyaan) ada 5 buah item dengan nilai *cronbach's alpha* sebesar 0,883. Karena nilai *cronbach's alpha* 0,883, maka dapat disimpulkan bahwa item pertanyaan kuesioner berdasarkan interpretasi nilai r adalah Tinggi reliabel karena 0,883>0,80.

| <b>Reliability Statistics</b> |            |  |
|-------------------------------|------------|--|
| Cronbach's<br>Alpha           | N of Items |  |
| .884                          | n          |  |

**Gambar 5. 15 Hasil Uji Reliabilitas Variabel** *Responsiveness*

Gambar output diatas diketahui ada N of items (banyaknya item pertanyaan) ada 5 buah item dengan nilai *cronbach's alpha* sebesar 0,884. Karena nilai *cronbach's alpha* 0,884, maka dapat disimpulkan bahwa item pertanyaan kuesioner berdasarkan interpretasi nilai r adalah Tinggi reliabel karena 0,884>0,80.

| <b>Reliability Statistics</b> |            |  |
|-------------------------------|------------|--|
| Cronbach's<br>Alpha           | N of Items |  |
| .926                          | ь          |  |

**Gambar 5. 16 Hasil Uji Reliabilitas Variabel Kepuasan Pengguna**

Gambar output diatas diketahui ada N of items (banyaknya item pertanyaan) ada 5 buah item dengan nilai *cronbach's alpha* sebesar 0,926. Karena nilai *cronbach's alpha* 0,926, maka dapat disimpulkan bahwa item pertanyaan kuesioner berdasarkan interpretasi nilai r adalah Tinggi reliabel karena 0,926>0,80.

# **1.4 UJI ASUMSI KLASIK**

Pada uji asumsi klasikk ini dipergunakan untuk analisis linear berganda dengan bantuan program komputer SPSS versi 25. Tujuan dilakukannya uji asumsi klasik ini memberikan kepastian bahwa analisis regresi linear berganda memiliki ketepatan dan estimasi yang konsisten.Berikut ini pengujian yang dilakukan untuk uji asumsi klasik yaitu: Uji Normalitas, Uji Multikolinearitas dan Uji Heterokedastisitas.

#### **1.4.1 Hasil Uji Normalitas**

Melakukan uji normalitas untuk menguji apakah nilai residual yang dihasilkan regresi terdistribusi secara normal atau tidak. Pada penelitian ini, uji normalitas dilakukan dengan metode grafik dan histogram, dari grafik terebut dapat dilihat penyebaran data pada sumber diagonal pada grafik P – P *plot of regression*  *standarized residual*. *Output* dari uji normalitas untuk kepuasan pengguna dapat dilihat pada gambar 5.18.

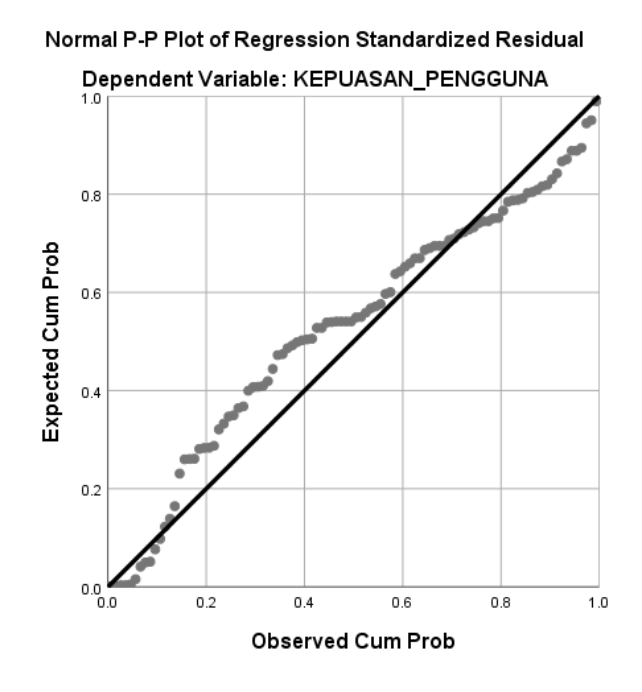

**Gambar 5. 17 Normalitas grafik Normal P – P plot Kepuasan Pengguna**

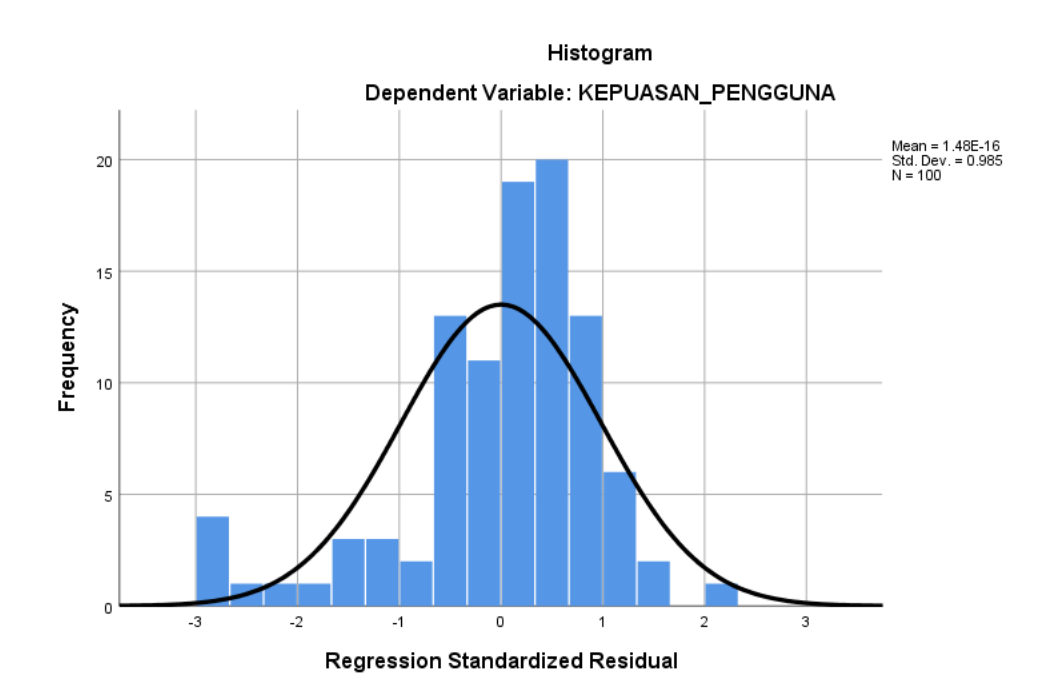

**Gambar 5. 18 Normalitas Histogram Kepuasan Pengguna**

### **1.4.2 Hasil Uji Heteroskedastisitas**

Uji heteroskedastisitas bertujuan untuk menguji apakah data dalam model regresi terjadi ketidaksamaan variabel dari resedual satu pengamatan ke pengamatan yang lain. Jika variabel dari resedual satu pengamatan ke pengamatan yang lain tetap, maka disebut homoskedastistias dan jika berbeda disebut heterokedastisitas. Model regresi yang baik adalah yang homoskedastisitas atau tidak terjadi heterokedastisitas.

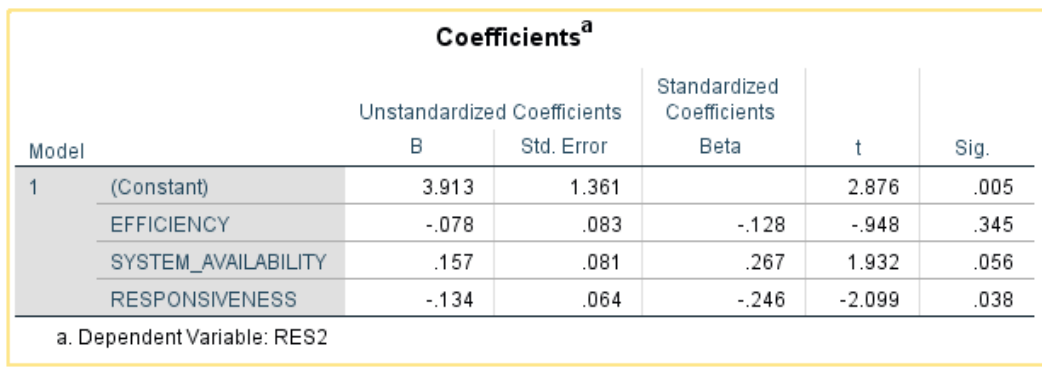

#### **Gambar 5. 19 Hasil Uji Heteroskedastisitas**

Berdasarkan output diatas dapat diketahui hasil uji heteroskedastisitas untuk item *efficiency* adalah sebesar 0,345, item *system availability* sebesar 0,056, item *Responsiveness* sebesar 0,038.

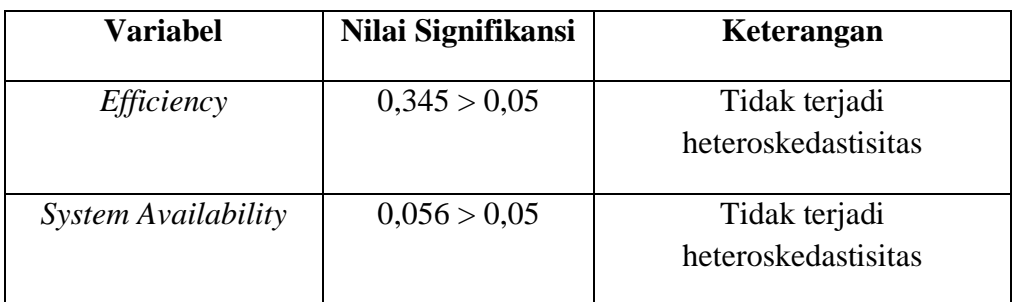

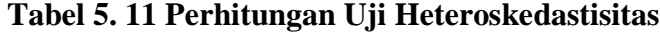

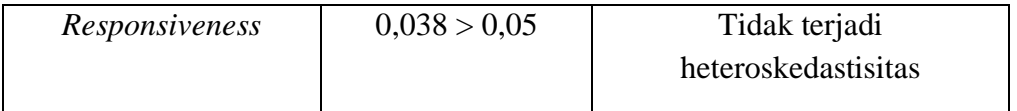

Dari hasil tabel perhitungan uji heteroskedastisitas diatas, maka dapat disimpulkan data yang diperoleh sudah pasti bebas dari masalah heteroskedastisitas karena nilai signifikasi masing–masing variabel lebih dari 0.05. Nilai signifikan variabel *efficiency* 0,345 > 0,05, signifikan variabel *system availability* 0,056 > 0,05, signifikan variabel *Responsiveness* 0,038 > 0,05.

### **1.4.3 Hasil Uji Multikoliniearitas**

Uji multikolinearitas bertujuan untuk mengetahui apakah terjadi interkolerasi (hubungan yang kuat) antar variabel independen. Model regresi yang baik ditandai dengan tidak terjadi interkorelasi antar variabel independen (tidak terjadi gejala multikolinearitas). Salah satu cara yang paling akurat untuk mendeteksi ada atau tidaknya gejala multikolinearitas ini adalah dengan menggunakan metode *Tolerance* dan *VIF (Variance Inflation Factor)* adalah sebagai berikut:

- a. Melihat nilai *Tolerance* : Jika nilai *Tolerance* > 0,10 maka artinya tidak terjadi Multikolinearitas.
- b. Melihat nilai VIF : Jika nilai VIF < 10,00 maka artinya tidak ada terjadi Multikolinearitas [38].

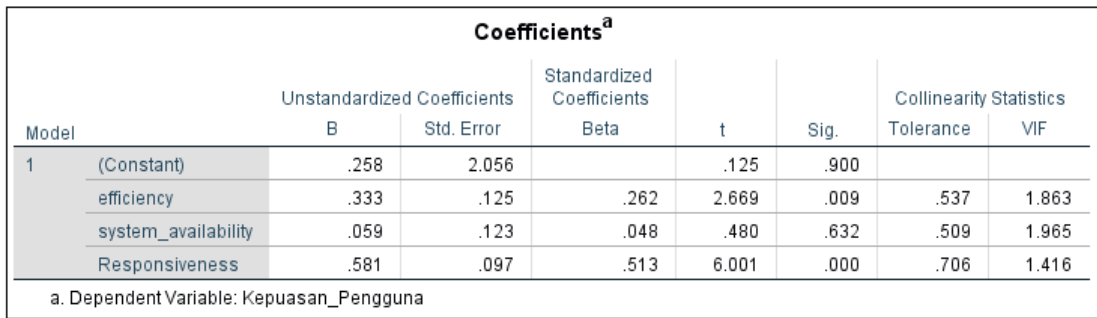

#### **Gambar 5. 20 Hasil Uji Multikoliniearitas**

Dari hasil uji multikolinearitas diatas, didapatkan bahwa nilai dari Tolerance dan VIF memenuhi syarat yaitu:

| <b>Variabel</b>                    | <b>Tolerance</b> | <b>VIF</b> (Variant       | Keterangan               |
|------------------------------------|------------------|---------------------------|--------------------------|
|                                    |                  | <b>Inflation Factor</b> ) |                          |
| <i>Efficiency</i> $(X1)$           | 0.537 > 0.10     | 1,863 < 10,00             | Tidak terjadi            |
|                                    |                  |                           | <b>Multikolinearitas</b> |
| system<br><i>availability</i> (X2) | 0,509 > 0,10     | 1,965 < 10,00             | Tidak terjadi            |
|                                    |                  |                           | <b>Multikolinearitas</b> |
| Responsiveness                     | 0,706 > 0,10     | 1,416 < 10,00             | Tidak terjadi            |
| (X3)                               |                  |                           | Multikolinearitas        |

**Tabel 5. 12 Hasil Uji Multikoliniearitas**

## **1.5 UJI REGRESI LINEAR BERGANDA**

Menurut Sugiyono dalam jurnal Trisnawati & Fahmi [26], "Analisis regresi linier berganda adalah hubungan secara liniear antara variabel bebas dengan variabel terikat untuk melihat pengaruh *positif* atau *negatif* variabel kepuasan apabila variabel e-*service quality* dan e-*recovery service quality* mengalami penurunan atau kenaikan."

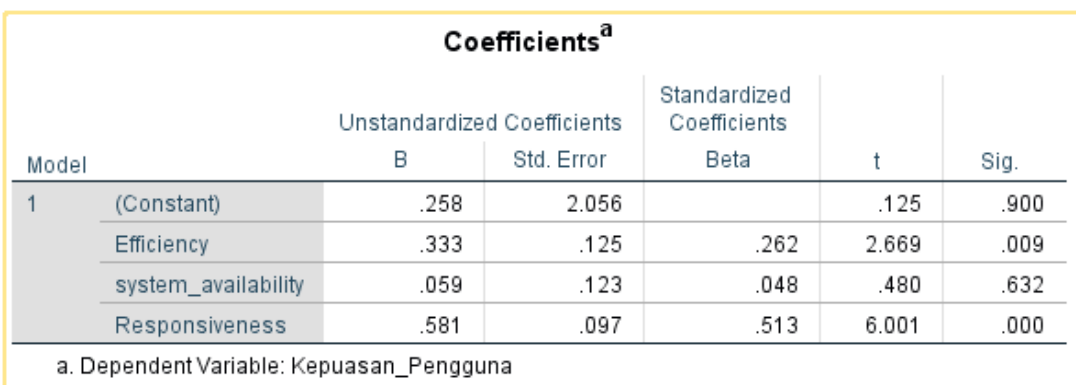

### **Gambar 5. 21 Hasil Regresi Linear Berganda**

Berdasarkan gambar 5.22, menunjukkan constanta *positif* yang menunjukkan pengaruh *positif* variabel independen (E-*service quality*, E-*recovery service quality*), dapat disusun persamaan regresi berganda sebagai berikut:

Y = a + β1 X1 + β2 X2 + …… + βn Xn **……………………………..(5.1)**

$$
Y = a + 0.333 X1 + 0.059 X2 + 0.581 X3
$$

dengan pengertian sebagai berikut:

- $a = 0.258$ , artinya apabila  $X1 = X2 = X3 = 0$ , maka nilai Y 0.258
- $\theta$   $\beta$ 1 = 0.333, artinya apabila X2 adalah 0, kenaikan/penurunan X1 sebesar 1 satuan akan menyebabkan kenaikan/penurunan Y sebesar 0.333 kali menjadi sebesar 0.258
- $β2 = 0.059$ , artinya apabila X1 adalah 0, kenaikan/penurunan X2 sebesar 1 satuan akan menyebabkan kenaikan/penurunan Y sebesar 0.059 kali menjadi sebesar 0.258

 $\beta$ 3 = 0.581, artinya apabila X1 adalah 0, kenaikan/penurunan X3 sebesar 1 satuan akan menyebabkan kenaikan/penurunan Y sebesar 0.581 kali menjadi sebesar 0.258

### **1.5.1 Hasil Uji T**

Uji T merupakan salah satu uji hipotesis penelitian dalam analisis regresi linear sederhana maupun analisis linear multiples (berganda). Uji T bertujuan untuk mengetahui apakah variabel bebas atau variabel independen (X) secara parsial (sendiri-sendiri) berpengaruh terhadap variabel terikat atau variabel dependen (Y). Hasil perhitungan nilai T akan dibandingkan dengan nilai T tabel atau T standar.

Dengan ketentuan:

Jika nilai  $T > t$  tabel maka hipotesis di terima

Jika nilai T < t tabel maka hipotesis di tolak.

"Menurut Purnomo [39] Pengujian menggunakan tingkat signifikasi 0,10 dan 2 sisi" . Sebagai dasar pengambilan keputusan berdasarkan probabilitas atau signifikasi dengan informasi  $\alpha = 10\%$  untuk melihat t tabel berlaku ketentuan  $\alpha/2 =$ 0.10/2 dan derajat kebebasan df (degree of freedom) berlaku rumus = jumlah data – 2, nilai kritis t standar untuk uji dua arah sebesar (1,66055). Dengan ketentuan :

Jika probabilitas  $(sig.) > 0.025$  (uji dua sisi), hipotesis ditolak Jika probabilitas (sig.) < 0.025 (uji dua sisi), hipotesis diterima

#### **Tabel 5. 13 Titik Presentasi Distribusi T Tabel**

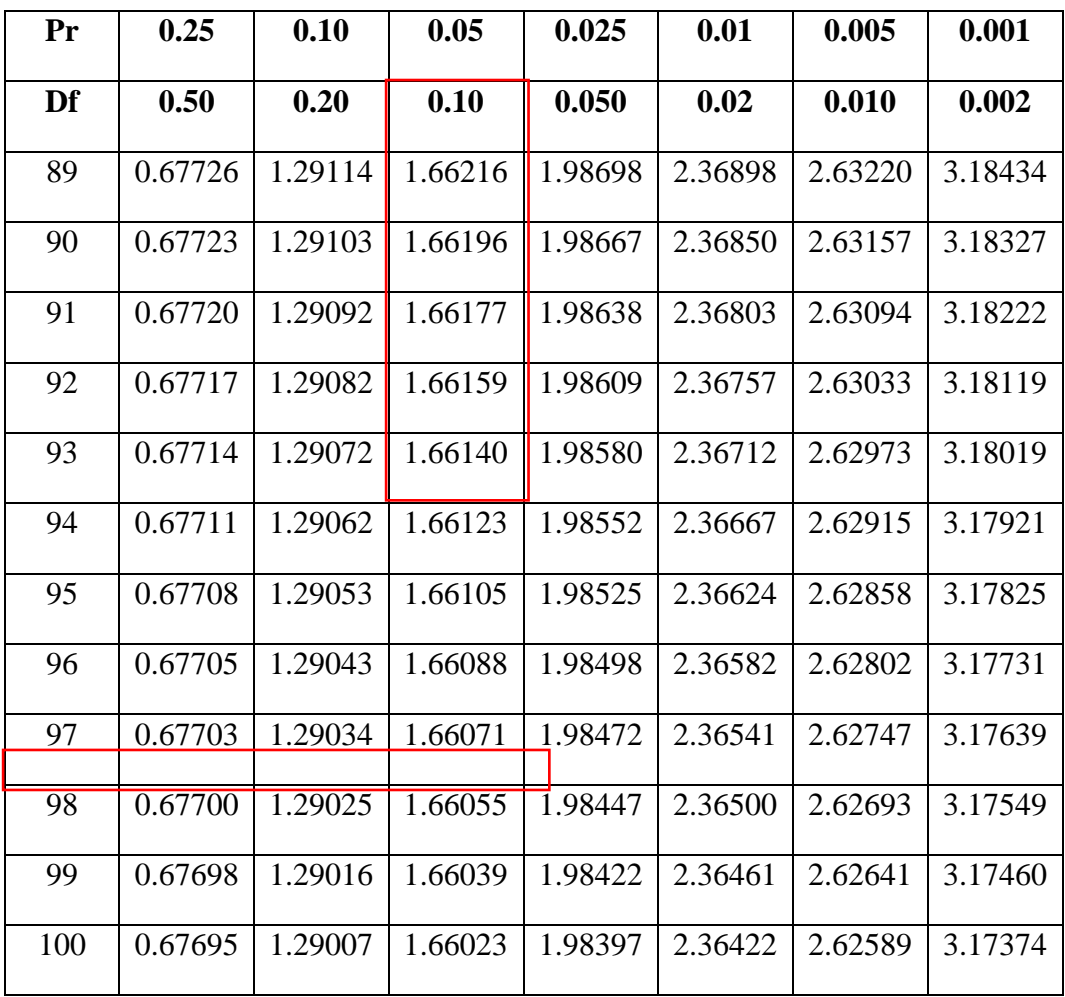

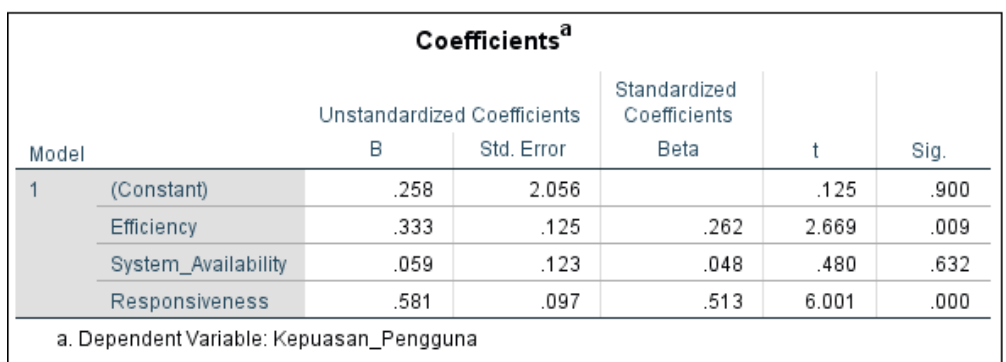

**Gambar 5. 22 Hasil Uji T**

Hasil Uji T menunjukan variabel *Efficiency* dan *Responsiveness* memiliki nilai thitung  $(2,669)$ , dan  $(6,001)$  lebih besar dari tabel t standar  $(1,66055)$  sehingga keputusan yang dapat diambil yaitu penerimaan untuk H1, H3 pada hipotesis penelitian secara parsial. Sedangkan variabel *System availability* memiliki *thitung*  $(0,480)$  lebih kecil dari pada *ttabel*  $(1,66055)$  sehingga keputusan yang dapat diambil yaitu penolakan untuk H2.

Nilai signifikasi untuk variabel *efficiency* dan *Responsiveness* memiliki nilai signifikasi yang lebih kecil < 0,025 sehingga memiliki pengaruh yang signifikan terhadap kepuasan Pengguna. Sedangkan variabel *System availability* menunjukkan nilai yang lebih besar > 0.025 sehingga tidak memiliki pengaruh yang signifikan terhadap kepuasan Pengguna.

#### **1.5.2 Hasil Uji F**

Uji F berguna untuk menguji apakah ada pengaruh antara variabel bebas/independen meliputi *efficiency, system availability* dan *Responsiveness* secara simultan terhadap variabel dependen/terikat yakni pengguna Aplikasi Belanjo – Belanja *Online* Kota Jambi.

Berdasarkan nilai Signifikasi (Sig.) dari output Anova

Dengan ketentuan :

- Jika nilai Sig. < 0,05, maka hipotesis diterima. Maka artinya *efficiency* (X1), *system availability* (X2), dan *Responsiveness* (X3) secara simultan berpengaruh terhadap kepuasan Pengguna (Y) .
- Jika nilai Sig. ˃ 0,05, maka hipotesis ditolak. Maka artinya *efficiency (X1), system availability* (X2), dan *Responsiveness* (X3) secara simultan tidak berpengaruh terhadap kepuasan Pengguna (Y) .

Berdasarkan perbandingan nilai  $T_{hitung}$ dengan  $F_{tablel}$ 

Dengan ketentuan :

- Jika nilai F hitung ˃ F tabel, maka hipotesis diterima. Maka artinya *efficiency* (X1), *system availability* (X2), dan *Responsiveness* (X3) secara simultan berpengaruh terhadap kepuasan Pengguna (Y) .
- Jika nilai F hitung < F tabel, maka hipotesis ditolak. Maka artinya *efficiency* (X1), *system availability* (X2), dan *Responsiveness* (X3) secara simultan tidak berpengaruh terhadap kepuasan Pengguna (Y) .

Untuk mencari nilai f tabel dengan nilai signifikansi 0,05 sebagai berikut;

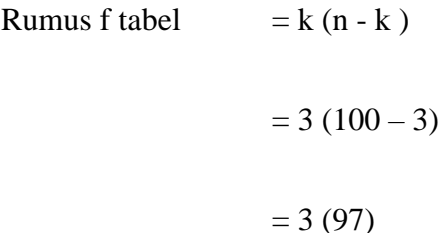

Keterangan :

 $N =$  Jumlah sampel

 $K =$  Jumlah variabel

#### **Tabel 5. 14 Titik Presentasi Distribusi F Tabel**

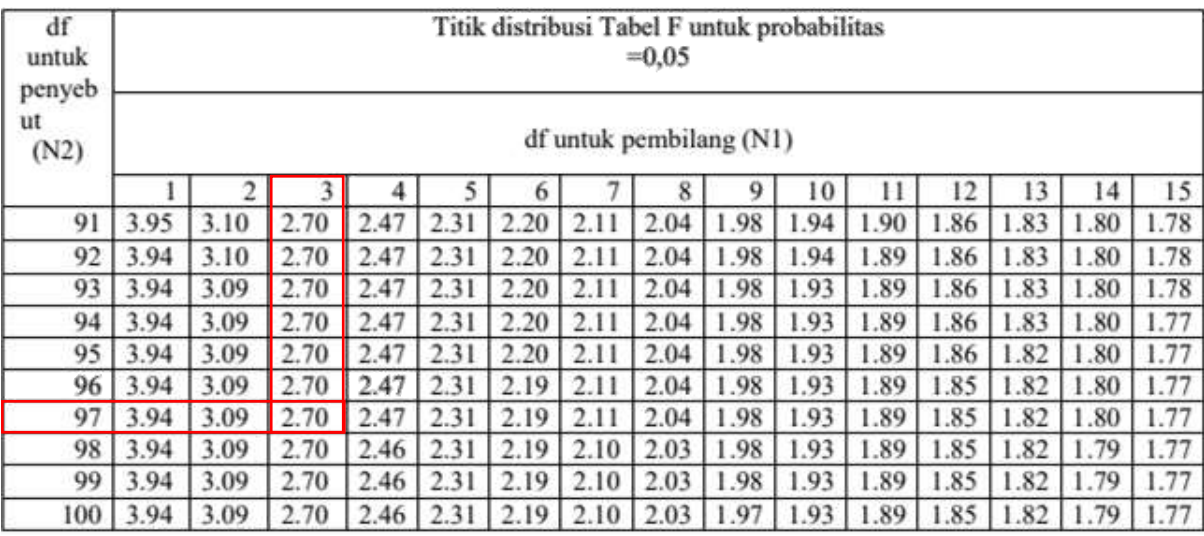

|       |            |                                                                                                    | <b>ANOVA</b> <sup>a</sup> |             |        |                   |
|-------|------------|----------------------------------------------------------------------------------------------------|---------------------------|-------------|--------|-------------------|
| Model |            | Sum of<br>Squares                                                                                                    | df                        | Mean Square | F      | Sig.              |
|       | Regression | 1630.605                                                                                                    | 3                         | 543.535     | 32.461 | .000 <sup>b</sup> |
|       | Residual   | 1607.435                                                                                                    | 96                        | 16.744      |        |                   |
|       | Total      | 3238.040                                                                                                    | 99                        |             |        |                   |
|       |            | a. Dependent Variable: Kepuasan_Pengguna<br>b. Predictors: (Constant), Responsiveness, Efficiency, System_Availability |                           |             |        |                   |

**Gambar 5. 23 Hasil Uji F**

Berdasarkan tabel Anova di atas, diketahui nilai Sig. adalah sebesar 0,000. Karena nilai Sig. 0,000 < 0,05, maka sesuai dengan dasar pengambilan keputusan dalam uji F dapat disimpulkan bahwa hipotesis diterima atau dengan kata lain *efficiency* (X1), *system availability* (X2), dan *Responsiveness* (X3) secara simultan berpengaruh terhadap kepuasan Pengguna (Y).

Karena nilai F hitung  $32,461 > F$  tabel 2,47, maka sebagaimana dasar pengambilan keputusan dalam uji F dapat disimpulkan bahwa hipotesis diterima atau dengan kata lain *efficiency* (X1), *system availability* (X2), dan *Responsiveness* (X3) secara simultan berpengaruh terhadap kepuasan Pengguna(Y).

### **1.5.3 Koefisien Determinasi**

Koefisien determinasi (R Square atau R kuadrat) atau disimbolkan dengan "R2" yang bermakna sebagai sumbangan pengaruh yang diberikan variabel bebas atau variabel independent (X) terhadap variabel terikat atau variabel dependent (Y), atau dengan kata lain nilai koefisien determinasi atau R Square ini berguna untuk memprediksi dan melihat seberapa besar kontribusi pengaruh yang diberikan variabel X secara simultan (bersama-sama) terhadap variabel Y.

Dengan ketentuan :

- Sisa (%) dari R Square faktor lain yang tidak menjadi objek penelitian ini atau disebut sebagai error (e) yang dihitung dengan rumus e =  $1 - R$  2 dengan nilai R Square berkisar antara 0 sampai 1.
- Jika R Square bernilai minus atau negatif (-), maka dapat dikatakan bahwa tidak terdapat pengaruh variabel X terhadap variabel Y.
- Semakin kecil nilai koefisien determinan (R Square), artinya pengaruh variabel bebas (X) terhadap variabel (Y) semakin melemah.
- Jika nilai R Square semakin mendekati angka 1, maka pengaruh tersebut akan semakin kuat.

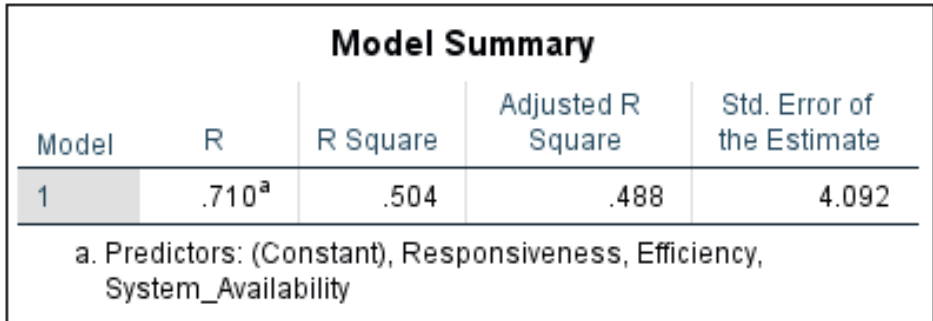

### **Gambar 5. 24 Koefisien Determinasi (R Square)**

Berdasarkan tabel output Model Summary di atas, diketahui nilai koefisien determinasi atau R Square adalah sebesar 0,504. Nilai R Square 0,504 ini berasal dari pengkuadratan nilai koefisien korelasi atau "R", yaitu 0,710 x 0,710 = 0, 504. Besarnya angka koefisien determinasi (R Square) adalah 0, 504 atau sama dengan 50,4%. Angka tersebut mengandung arti bahwa variabel *efficiency* (X1), *system availability* (X2), dan *Responsiveness* (X3), secara simultan berpengaruh terhadap kepuasan Pengguna (Y) sebesar 50,4%. Sedangkan sisanya (100% - 50,4% = 49,6%) dipengaruhi oleh variabel lain diluar persamaan regresi ini atau variabel yang tidak diteliti. Besarnya pengaruh variabel lain disebut juga sebagai error (e) .

#### **1.5.4 Uji Hipotesis**

"Menurut Sugiono dalam jurnal Suryani [40] Hipotesis merupakan jawaban sementara terhadap rumusan masalah. Karena sifatnya masih sementara, maka perlu dibuktikan kebenarannya melalui data empirik yang terkumpul".

## **1.5.4.1 Pengujian H1**

Hipotesis pertama yang akan diuji adalah pengaruh *Efficiency* (X1) terhadap kepuasan Pengguna (Y) dengan hipotesis statistik sebagai berikut :

H1 : Terdapat pengaruh antara variabel *Efficiency* (X1) terhadap kepuasan Pengguna (Y).

# **Tabel 5. 15 Hasil Uji Hipotesis** *Efficiency* **(X1) terhadap kepuasan Pengguna(Y)**

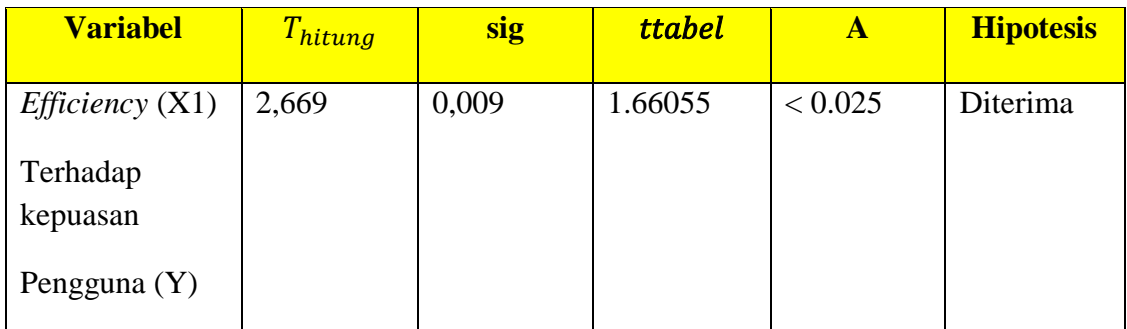

Berdasarkan tabel di atas nilai signifikasi untuk pengaruh *Efficiency* (X1) terhadap Pengguna Pengguna (Y) adalah sebesar  $0,009 < 0,025$  dan nilai Thitung  $(2,669)$  > Ttabel (1.66055) sehingga dapat disimpulkan bahwa hipotesis (H1) diterima yang berarti terdapat pengaruh antara variabel Efficiency (X1) terhadap kepuasan Pengguna (Y).

## **1.5.4.2 Pengujian H2**

Hipotesis kedua yang akan diuji adalah pengaruh variabel *System Availability* (X2) terhadap kepuasan Pengguna (Y) dengan hipotesis statistik sebagai berikut:

H2 : Terdapat pengaruh antara variabel *System Availability* (X2) terhadap kepuasan Pengguna (Y).

| <b>Variabel</b>                | <b>thitung</b> | <b>sig</b> | <b>ttabel</b> |         | <b>Hipotesis</b> |
|--------------------------------|----------------|------------|---------------|---------|------------------|
| System<br>Availability<br>(X2) | 0,480          | 0,000      | 1.66055       | < 0.025 | Diterima         |

**Tabel 5. 16 Hasil Uji Hipotesis** *System Availability* **(X2) terhadap kepuasan Pengguna(Y)**

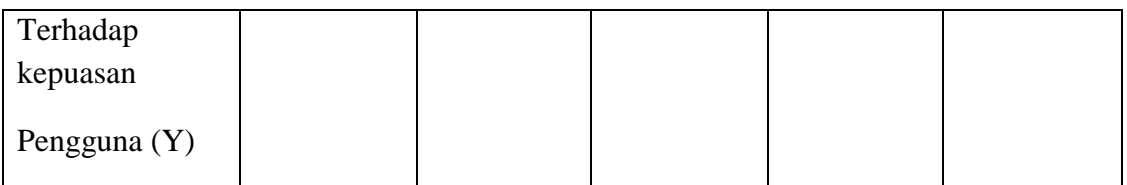

Berdasarkan tabel di atas nilai signifikasi untuk pengaruh *System Availability* (X2) terhadap Pengguna Pengguna (Y) adalah sebesar 0,000 < 0,025 dan nilai *Thitung* (0,480) < *Ttabel* (1.66055) sehingga dapat disimpulkan bahwa hipotesis (H2) diterima yang berarti terdapat pengaruh antara variabel *System Availability* (X2) terhadap kepuasan Pengguna (Y).

### **1.5.4.3 Pengujian H3**

Hipotesis kedua yang akan diuji adalah pengaruh variabel *Responsiveness* (X3) terhadap kepuasan Pengguna (Y) dengan hipotesis statistik sebagai berikut:

H3 : Terdapat pengaruh antara variabel *Responsiveness* (X3) terhadap kepuasan Pengguna (Y).

**Tabel 5. 17 Hasil Uji Hipotesis** *Responsiveness* **(X3) terhadap kepuasan** 

| Pengguna (Y) |  |
|--------------|--|
|--------------|--|

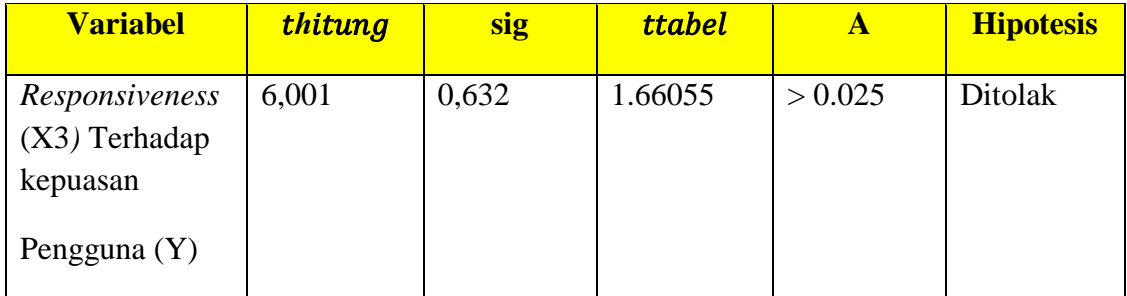

Berdasarkan tabel di atas nilai signifikasi untuk pengaruh *Responsiveness* (X3) terhadap Pengguna Pengguna (Y) adalah sebesar 0,632 > 0,025 dan nilai  $T_{hitung}$  (6,001) >  $F_{tablel}$  (1.66055) sehingga dapat disimpulkan bahwa hipotesis (H3) ditolak yang berarti terdapat tidak berpengaruh antara variabel *Responsiveness* (X3) terhadap kepuasan Pengguna (Y).

#### **1.5.4.4 Pengujian H4**

Hipotesis keempat yang akan diuji adalah pengaruh keseluruhan variabel (*efficiency, system availability* dan *Responsiveness*) secara simultan terhadap kepuasan pengguna dengan hipotesis statistcic sebagai berikut.

H4 : Terdapat pengaruh secara simultan (bersama-sama) antara variabel *efficiency, system availability* dan *Responsiveness* terhadap kepuasan Pengguna (Y).

**Tabel 5. 18 Hasil Uji Hipotesis simultan terhadap keseluruhan variabel** 

**(***efficiency, system availability* **dan** *Responsiveness***) terhadap kepuasan** 

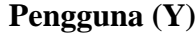

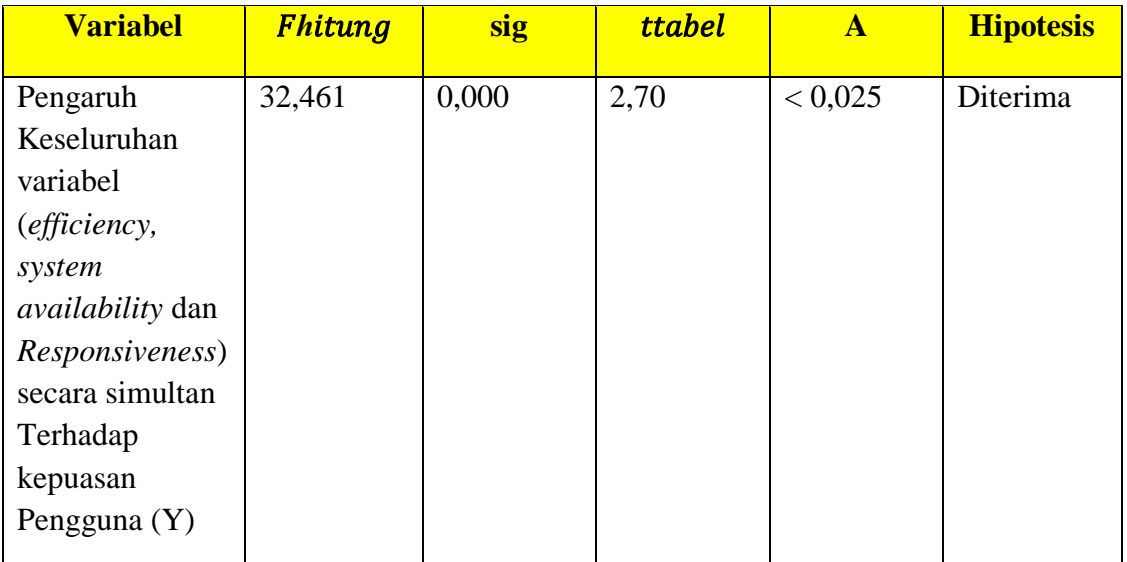

Berdasarkan hasil uji F atau Analysis if Variance (ANOVA) nilai  $F_{hitung}$ sebesar 32,461 dengan probabilitas atau uji signifikasi (sig.) 0,000. Nilai probabilitas,  $0.000 < \alpha = 0.025$ , disimpulkan bahwa terdapat pengaruh secara simultan (bersama-sama) antara variabel (*efficiency*, *system availability* dan *Responsiveness*) terhadap kepuasan Pengguna (Y) dalam penggunaan Aplikasi Belanjo – Belanja *Online* Kota Jambi sebagai media bertransaksi kepada pembeli dan penjual secara *online*.